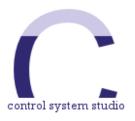

# **Scan System Parallelization**

#### **Recent Scan System Additions**

Kay Kasemir,

Oct. 2015

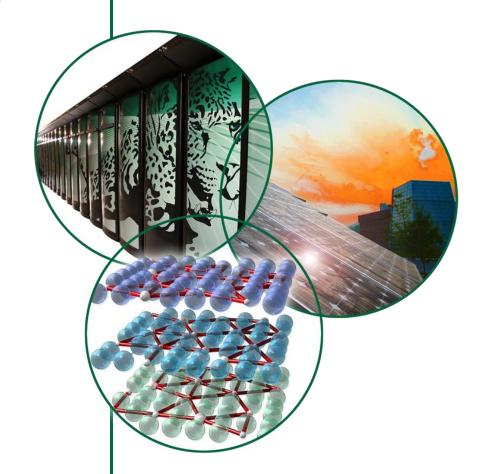

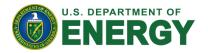

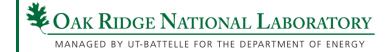

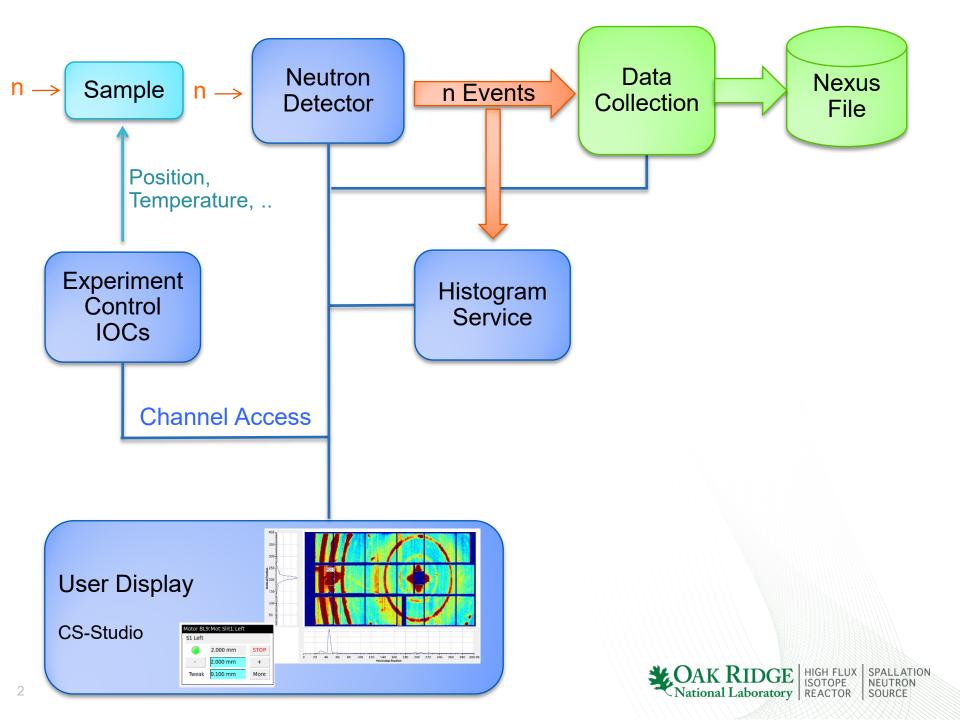

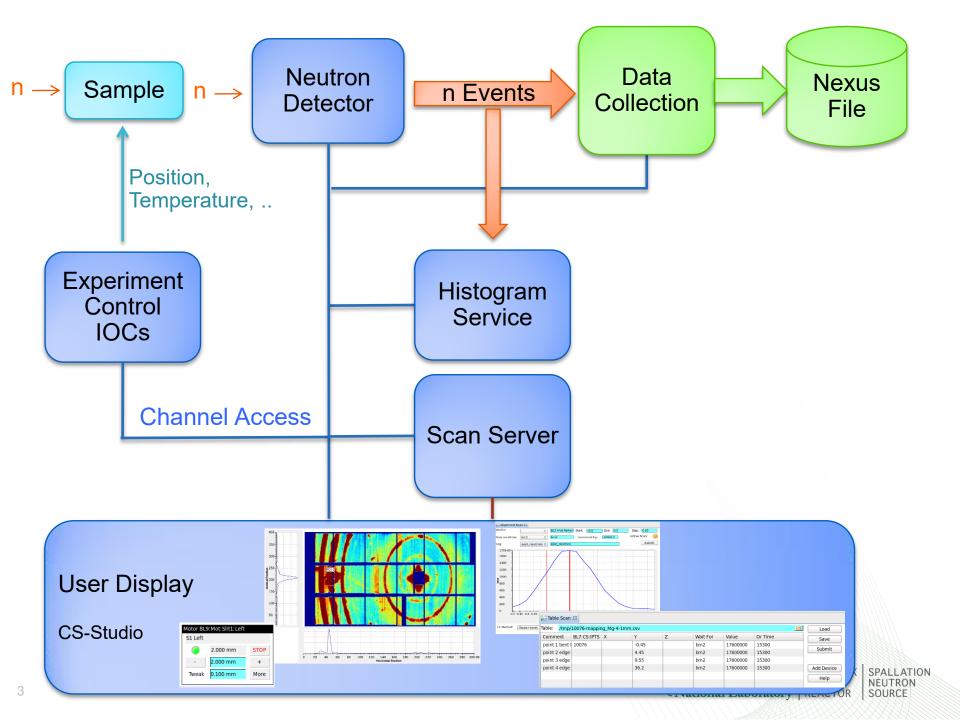

#### **Basic "Set" Command**

**Set("some\_pv", 3.14)** 

#### **Optionally**

- ✓ Await completion (put-callback)
- ✓ Check readback to match written value (same or other pv)
  - ✓ .. With numeric tolarance
- ✓ Timeout

```
Set("some_pv", 3.14,
completion=True,
readback="some_pv.RBV", tolerance=0.02,
timeout=30)
```

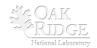

#### **Other Commands**

Loop("pv", 1, 10, 0.1)

Wait("pv1", 100)

Wait("pv2", 100, comparison="increase by")

✓ Get-callback for initial value, then monitors

Log "pv1", "pv2", "pv2"

✓ Get-callback for current value, to RDB

#### Invoke 'MyScript'

✓ Jython-based custom commands

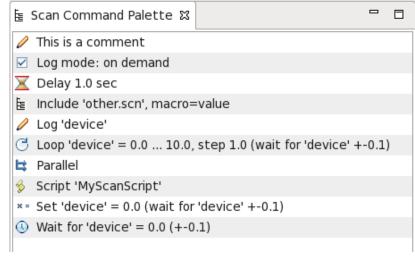

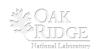

# PyScanClient

home | search | previous | next | modules | index

#### Scan Client

This example shows how to connect to the scan server, submit a scan, and monitor its progress using the basic API, without using site-specific settings or abstractions like the table-based scan.

#### Example

```
import time
from scan import *
client = ScanClient('localhost')
print client
print client.serverInfo()
# Assemble commands for a scan
# Much more on that later...
cmds = [ Comment('Hello'), Set('motor_x', 10) ]
# Optionally, request a simulation that shows
# how 'Include' and 'Loop' commands get expanded.
simulation = client.simulate(cmds)
print simulation
# Submit scan for execution
id = client.submit(cmds, 'My First Scan')
print id
# Fetch information about scan
info = client.scanInfo(id)
print info
```

#### **Table Of Contents**

#### Scan Client

- Example
- API

#### **Previous topic**

Overview

Next topic

Scan Commands

This Page

**Show Source** 

Quick search

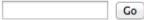

Enter search terms or a module, class or function name.

# **Site-Specific Settings**

```
class BeamlineScanSettings(ScanSettings):
  def __init__(self):
    self.defineDeviceClass("chopper:.*", completion=True)
    self.defineDeviceClass("motor.*", completion=True,
                                     readback=True)
  def getReadbackName(self, device_name):
    if "motor" in device name:
      return device_name + ".RBV"
    return device name
```

```
"Set('x', 42)" → Set('x', 42')
"Set('motor_x', 42)" → Set('motor_x', 42, completion=True, readback='motor_x.RBV)
```

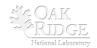

#### **Table Scan**

| temperature | position |
|-------------|----------|
| 50          | 1        |
|             | 2        |
|             | 3        |
| 100         | 1        |
|             | 2        |
|             | 3        |

| temperature | position  |
|-------------|-----------|
| [50,100]    | [1, 2, 3] |

| Set('temperature', 50),  |
|--------------------------|
| Set('position', 1),      |
| Set('position', 2),      |
| Set('position', 3),      |
| Set('temperature', 100), |
| Set('position', 1),      |
| Set('position', 2),      |
|                          |
| Set('position', 3),      |

| position | Wait For | Value |
|----------|----------|-------|
| 2        | counter  | 10000 |

```
Set('position', 2.0, completion=true, readback='position.RBV', timeOut=100)
Wait('counter', 10000.0, comparison='>=')
Log('position', 'counter')
```

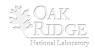

#### **Table Scan**

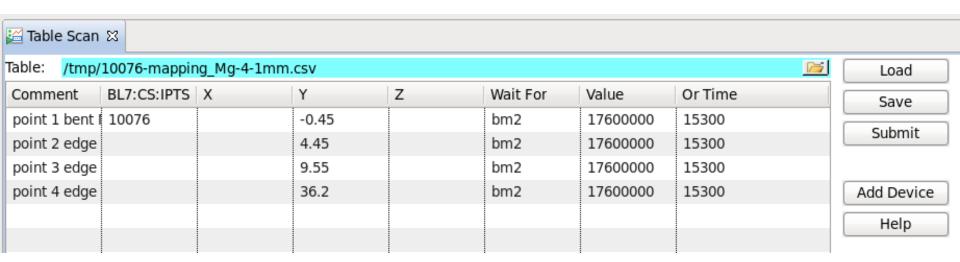

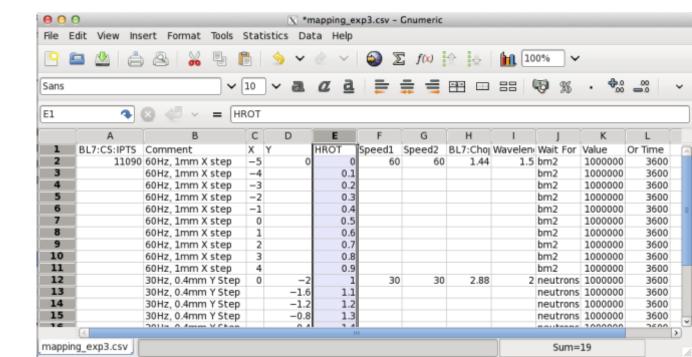

#### **Parallel Command**

Set two PVs to a value, each awaiting callback completion:

```
>>> cmd = Parallel(Set('x', 1, completion=True),
                   Set('y', 2, completion=True))
```

| +p x | +р у | Wait For   | Value |
|------|------|------------|-------|
| 1    | 2    | counter    | 10000 |
| 3    | 4    | completion | 20    |

#### Result:

```
Parallel(Set('x', 1.0), Set('y', 2.0))
Wait('counter', 10000.0, comparison='>=')
Log('x', 'y', 'counter')
Parallel(Set('x', 3.0), Set('y', 4.0))
Log('x', 'y', 'counter')
```

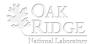

## **Sequence Command**

Build parallel command chains

```
>>> Parallel( Sequence(Set('x', 1), Wait('x_loc', 10) ),
>>> Sequence(Set('y', 2), Wait('y_loc', 20) ) )
```

Define 'Meta' commands

```
def Start():
    """Start data acquisition"""
    return Sequence(
         Set('BL17:CS:RunControl:Start', 1),
         Wait('BL17:CS:RunControl:StateEnum', 3),
         )
```

Table scan can use these before/after 'Wait For'

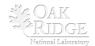

#### **Scripted Scan**

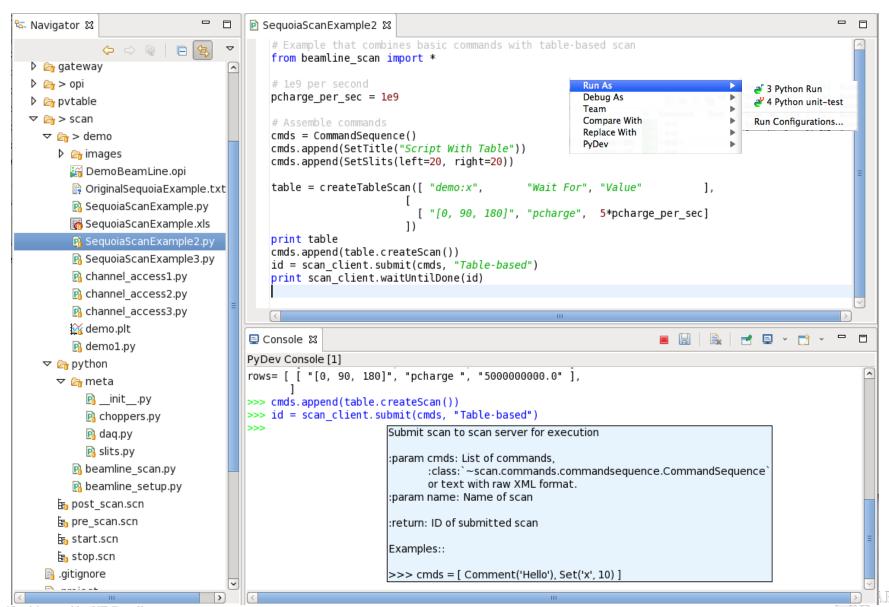

Managed by UT-Battelle for the U.S. Department of Energy

#### **GUI for Routine Beam Line Task**

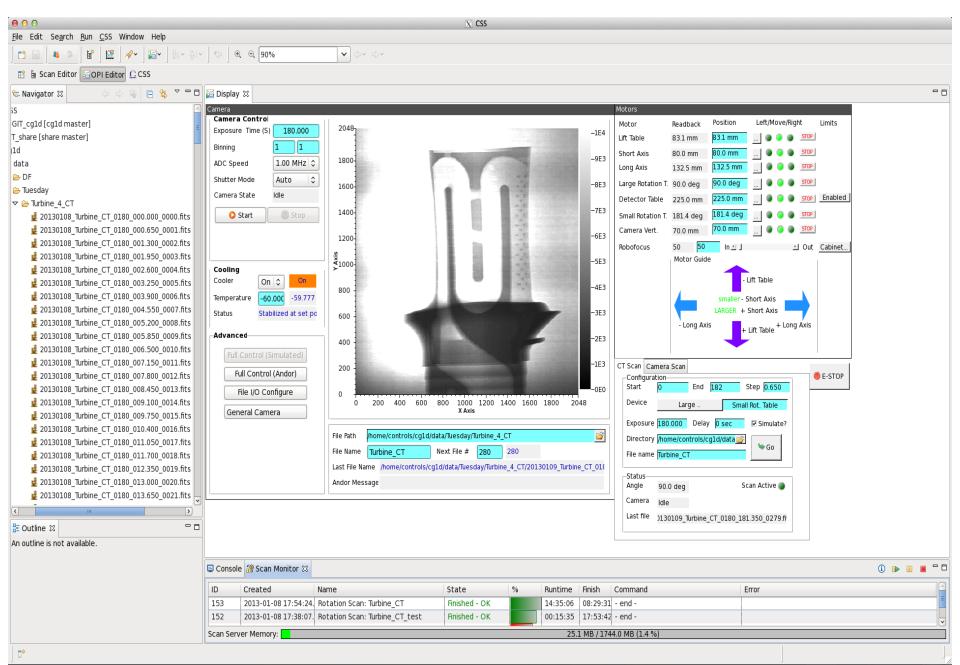

#### **Under the hood**

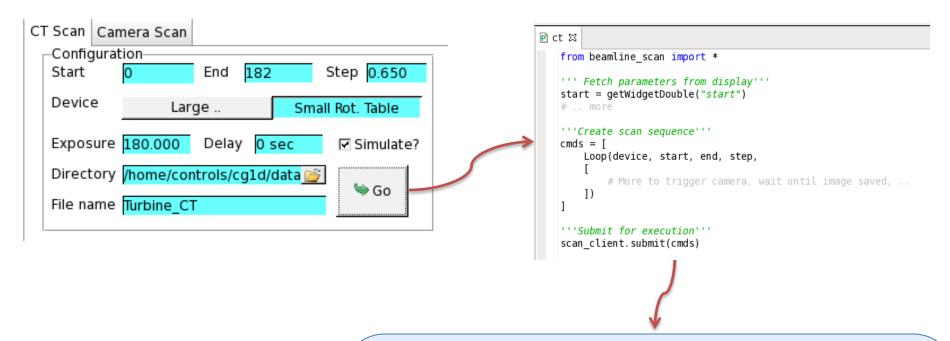

#### **Scan Server**

```
x = Set 'CG1D:Cam:Cam1:AcquireTime' = 180.0 (wait for 'CG1D:Cam:Cam1:AcquireTime' +-0.1)
x = Set 'CG1D:Cam:Cam1:FilePath' = "/home/controls/cg1d/data" (wait for 'CG1D:Cam:Cam1:FilePath' +-0.1)
x = Set 'CG1D:Cam:Cam1:FileName' = "Turbine_CT" (wait for 'CG1D:Cam:Cam1:FileName' +-0.1)

C Loop 'CG1D:Mot:RotTable' = 0.0 ... 182.0, step 0.65 with completion (wait for 'CG1D:Mot:RotTable.RBV' +-0.065)
Script 'SetImageNameLarge'

C Loop 'CG1D:Scan:Index' = 1.0 ... 1.0, step 1.0 (wait for 'CG1D:Scan:Index' +-0.1)
x = Set 'CG1D:Cam:Cam1:Acquire' = 1.0
Delay 180.0 sec
Wait for 'CG1D:Cam:Cam1:DetectorState_RBV' = 0.0 (+-0.1)
Log 'CG1D:Mot:RotTable', 'CG1D:Cam:Cam1:FileNumber_RBV'
Script 'ProcessImage'
```

#### **Crystal Planner**

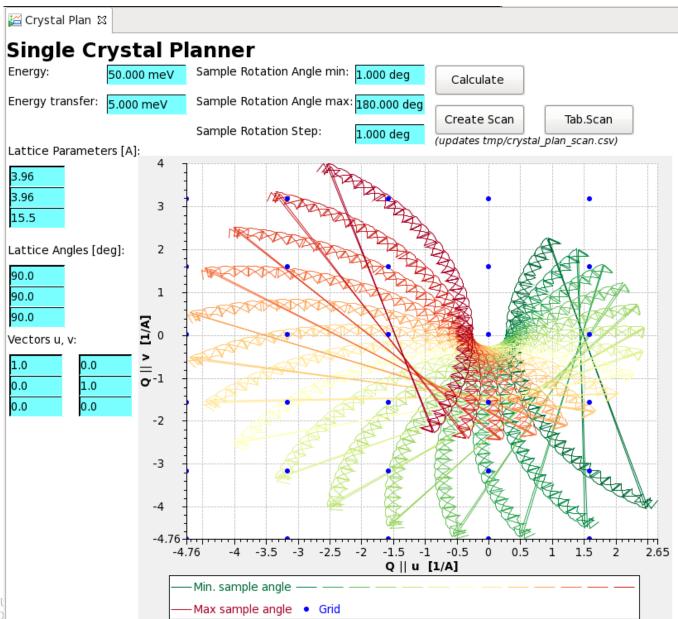

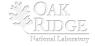

# **Alignment Scan**

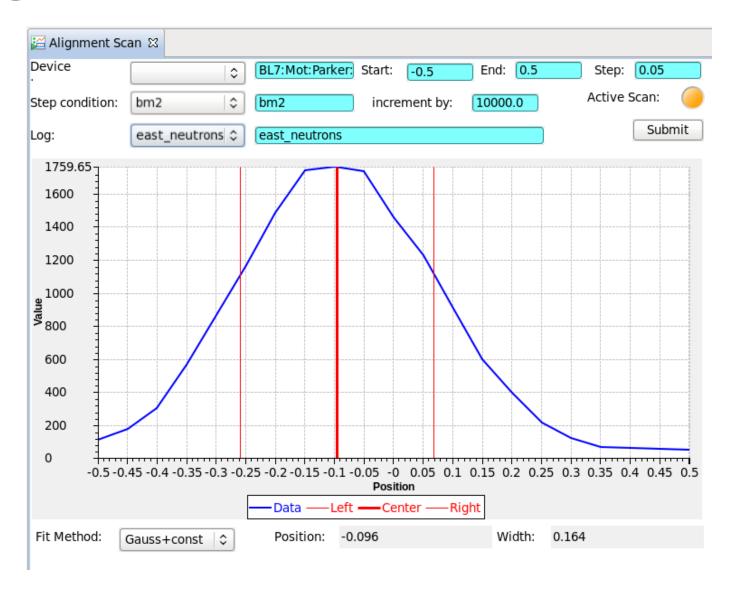

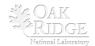

## **Summary**

- ✓ Scan System helps automate SNS since 2013
- ✓ New Parallel & Sequence commands
- **✓** Python API
  - **✓** Pure Python instead of Jython
  - ✓ Site-specific settings
  - → Thanks to Qui Yongxiang, Guobao Shen, Dylan Maxwell

#### **Biggest Issue:**

Can't use numpy (Fortran) inside Script command (Jython)

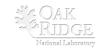

#### What it is and isn't

#### Is

- ✓ Automation via Channel Access
- ✓ Scan = Batch of commands
- **✓ Queue multiple scans**
- ✓ Basic value logging
- ✓ Submit, monitor, pause, resume, abort

#### Isn't

- ■Synchronization of actions beyond Channel Access
- □ Data Acquisition (log every event, catalog, keep forever)

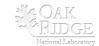

# Like Sequencer?

Yes: Read/write Channel Access

- ✓ No compilation
- ✓ Monitor & control progress of scan
- ✓ Basic data log
- **✓** Schedule multiple scans

- ■No arbitrary C code
- No 'if-then-else' command

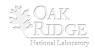

#### **Like Scan Record?**

```
Loop y=1..10:
  Loop x=1..5:
     Set "det_trigger"=1 with completion,
     Log "x.RBV", "y.RBV", "det_counts"
```

Monitor, pause, resume, abort. Save, edit, resubmit scans vs. save/restore scan records.

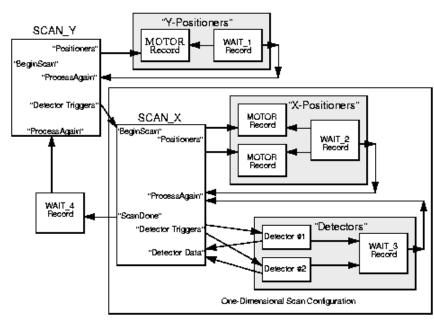

- ✓ Add 3<sup>rd</sup> loop without rebooting IOC to add 3<sup>rd</sup> scan record
- ✓ Queue multiple scans

■Logs to RDB w/ REST readout. No MDA/XDR/Nexus.

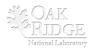

# **Direction of (Nested) Loops**

- Loop('x', 0, 5, 1)  $\rightarrow$  0, 1, 2, 3, 4, 5
- Loop('y', 5, 0, -1)  $\rightarrow$  5, 4, 3, 2, 1, 0
- Loop('y', 0, 5, -1) → Alternate direction on 'mismatch'

#### Normal Scan

#### **Alternating Scan**

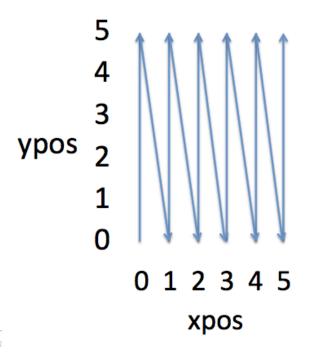

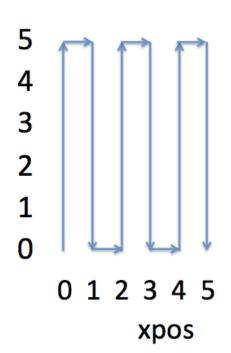

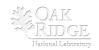

#### **REST Interface**

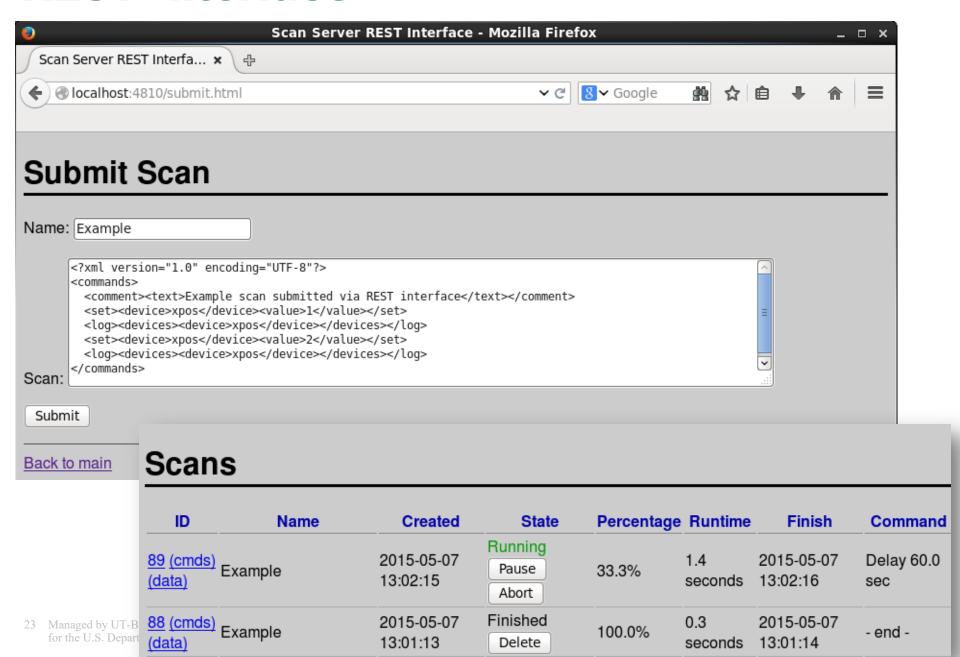

#### **Scan Editor**

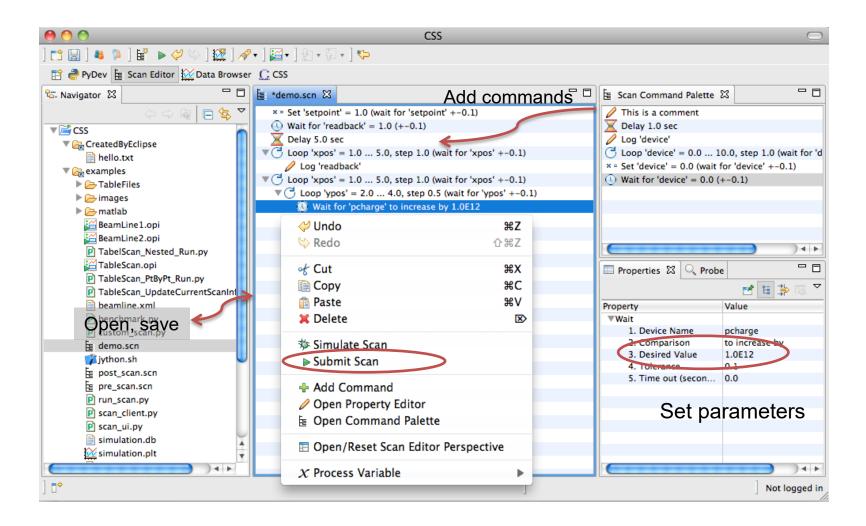

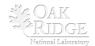

#### **Scan Monitor**

| ID - | Created                 | Name                  | State         | % | Runtime  | Command          |              | Error             |     |  |
|------|-------------------------|-----------------------|---------------|---|----------|------------------|--------------|-------------------|-----|--|
| 58   | 2012-03-13 15:03:20.261 | Point by Point Scan 5 | Idle          |   | 0 ms     |                  |              |                   |     |  |
| 57   | 2012-03-13 15:03:20.066 | Point by Point Scan 4 | Idle          |   | 0 ms     |                  |              |                   |     |  |
| 56   | 2012-03-13 15:03:19.789 | Point by Point Scan 3 | Running       |   | 00:00:13 | Set 'setpoint' = | 15.0         |                   |     |  |
| 55   | 2012-03-13 15:02:53.514 | Point by Point Scan 2 | Finished - OK |   | 00:00:41 | - end -          |              |                   |     |  |
| 54   | 2012-03-13 14:55:17.862 | Nested Scan 1         | Finished - OK |   | 00:00:07 | - end -          |              |                   |     |  |
| 53   | 2012-03-13 14:54:56.750 | Nested Scan 0         | Finished - OK |   | 00:00:07 | - end -          | 💢 Rei        | move              |     |  |
| 52   | 2012-03-13 14:54:23.112 | Point by Point Scan 1 | Finished - OK |   | 00:00:41 | - end -          | <b>₩. D.</b> |                   |     |  |
| 51   | 2012-03-13 14:53:04.495 | Point by Point Scan 0 | Finished - OK |   | 00:00:36 | - end -          | % Kei        | move Completed Sc | ans |  |
| 50   | 2012-03-13 14:43:28.061 | Not Saved             | Aborted       |   | 00:09:58 |                  | ■ Plo        | ot                |     |  |
| 49   | 2012-03-13 13:52:11.605 | Matlab Scan           | Finished - OK |   | 00:00:04 | - end -          |              | ow Devices        |     |  |
| 48   | 2012-03-13 13:51:26.213 | Matlab Scan           | Finished - OK |   | 00:00:04 | - end -          |              | en in Scan Editor |     |  |
| 47   | 2012-03-13 13:49:33.574 | Matlab Scan           | Finished - OK |   | 00:00:52 | - end -          |              |                   |     |  |
| 46   | 2012-03-13 13:48:29.562 | Matlab Scan           | Finished - OK |   | 00:00:04 | - end -          |              |                   |     |  |
| 45   | 2012-03-13 13:48:04.956 | Matlab Scan           | Finished - OK |   | 00:00:19 | - end -          |              |                   |     |  |
| 44   | 2012-03-13 13:47:40.268 | Matlab Scan           | Finished - OK |   | 00:00:13 | - end -          |              |                   |     |  |
| 43   | 2012-03-13 13:19:54.493 | Matlab Scan           | Finished - OK |   | 00:00:01 | - end -          |              |                   |     |  |
| 42   | 2012-03-09 17:01:17.678 | Matlab Scan           | Finished - OK |   | 00:00:01 | - end -          |              |                   |     |  |
| 41   | 2012-03-09 16:59:20.079 | Matlab Scan           | Finished - OK |   | 00:00:08 | - end -          |              |                   |     |  |
| 40   | 2012-03-00 16:43:57 622 | Matlah Scan           | Finished - OK |   | 00.00.08 | - and -          |              |                   |     |  |

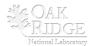

#### **Scan Plot**

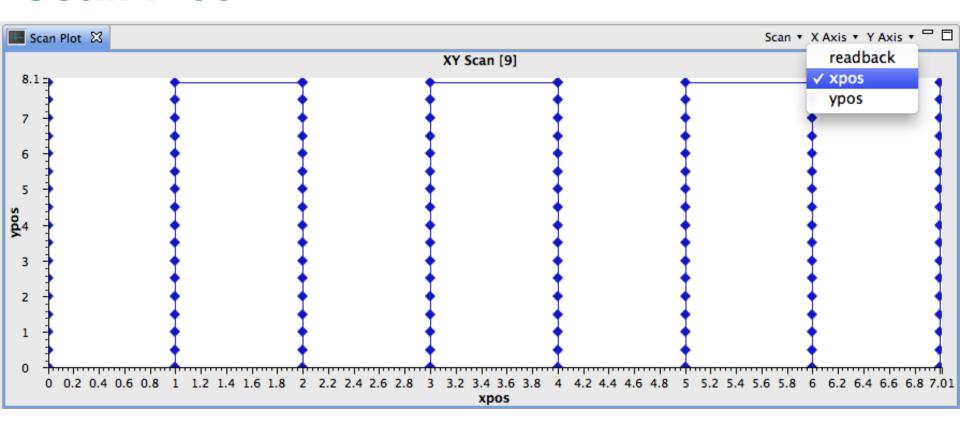

- Plot variables logged by scan
- Get data from Running or Finished scans

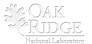